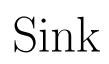

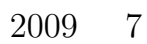

(Sink  $)$   $\hfill$  Source [3] EchoReader

ROOT

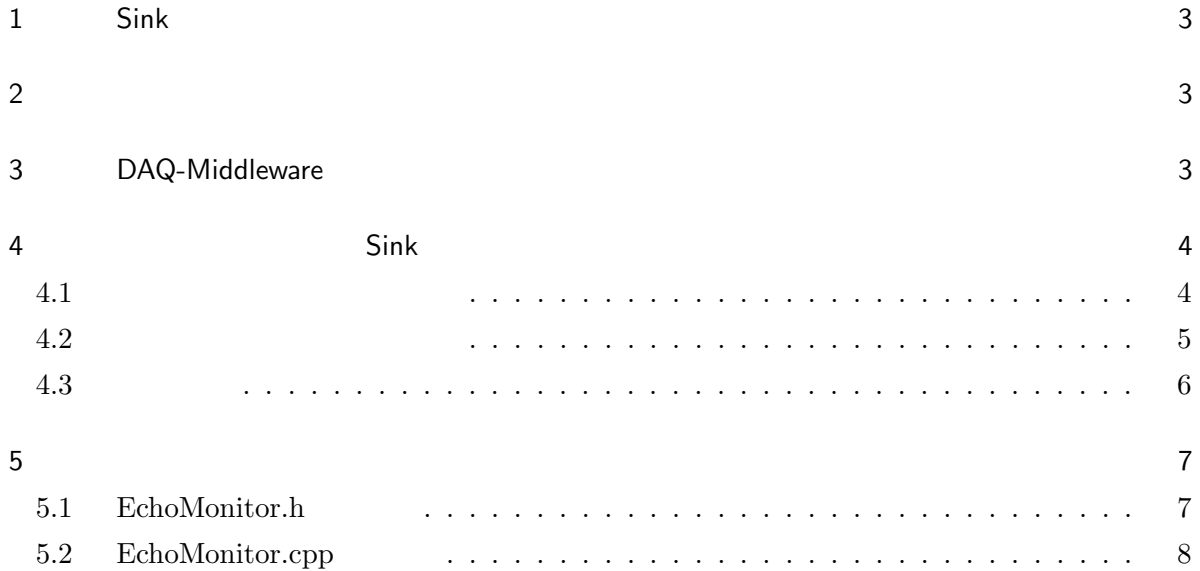

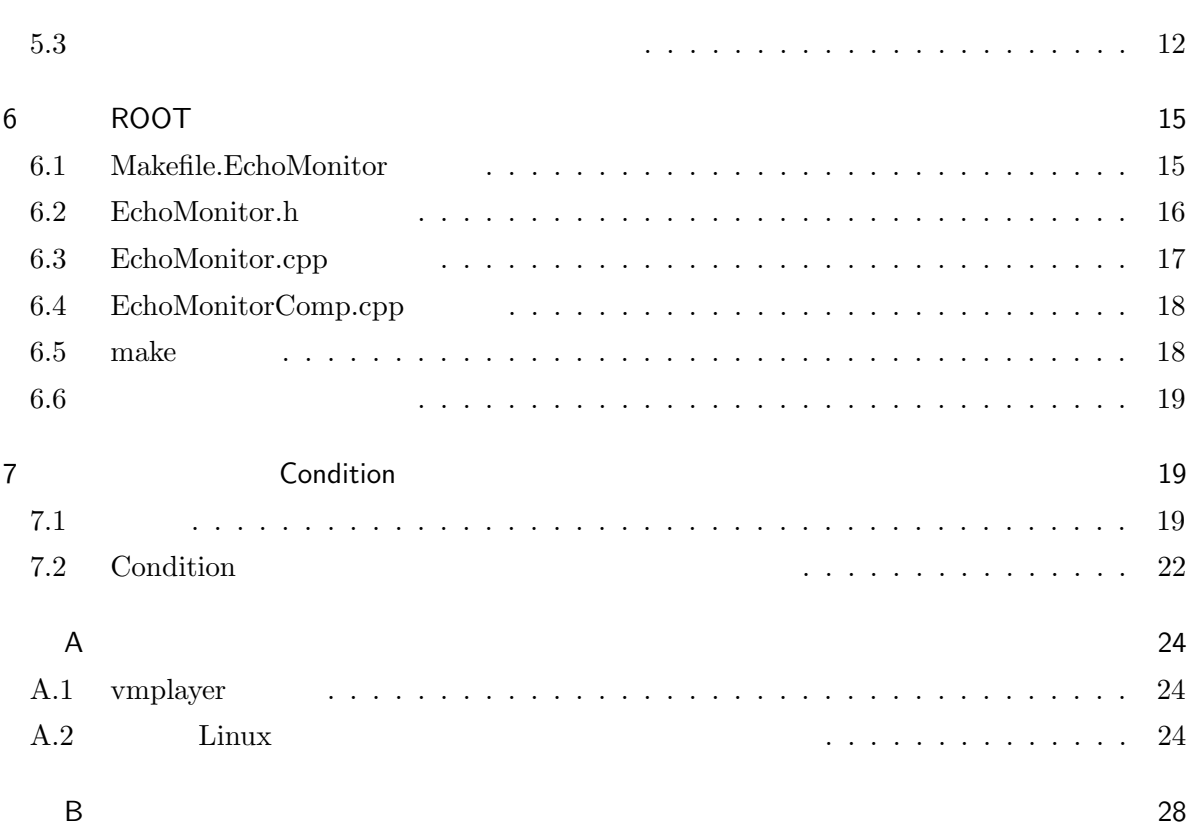

#### 3 DAQ-MIDDLEWARE

## 1 Sink

DAQ-Middleware DAQ DAQ DAQ Sink DAQ Sink DAQ DAQ DAQ DAQ  $\Box$  DAQ ( ) Sink DAQ Sink DAQ DAQ [3] Source DAQ (EchoReader) DAQ 2 DAQ • • DAQ-Middleware Skeleton Skeleton DAQ Skeleton 3 DAQ-Middleware DAQ-Middleware 1 DAQ  $1$  daq\_dummy() daq\_run() daq\_configure() daq\_start() daq\_pause() daq\_restart() daq\_stop() daq\_unconfigure() 1 DAQ

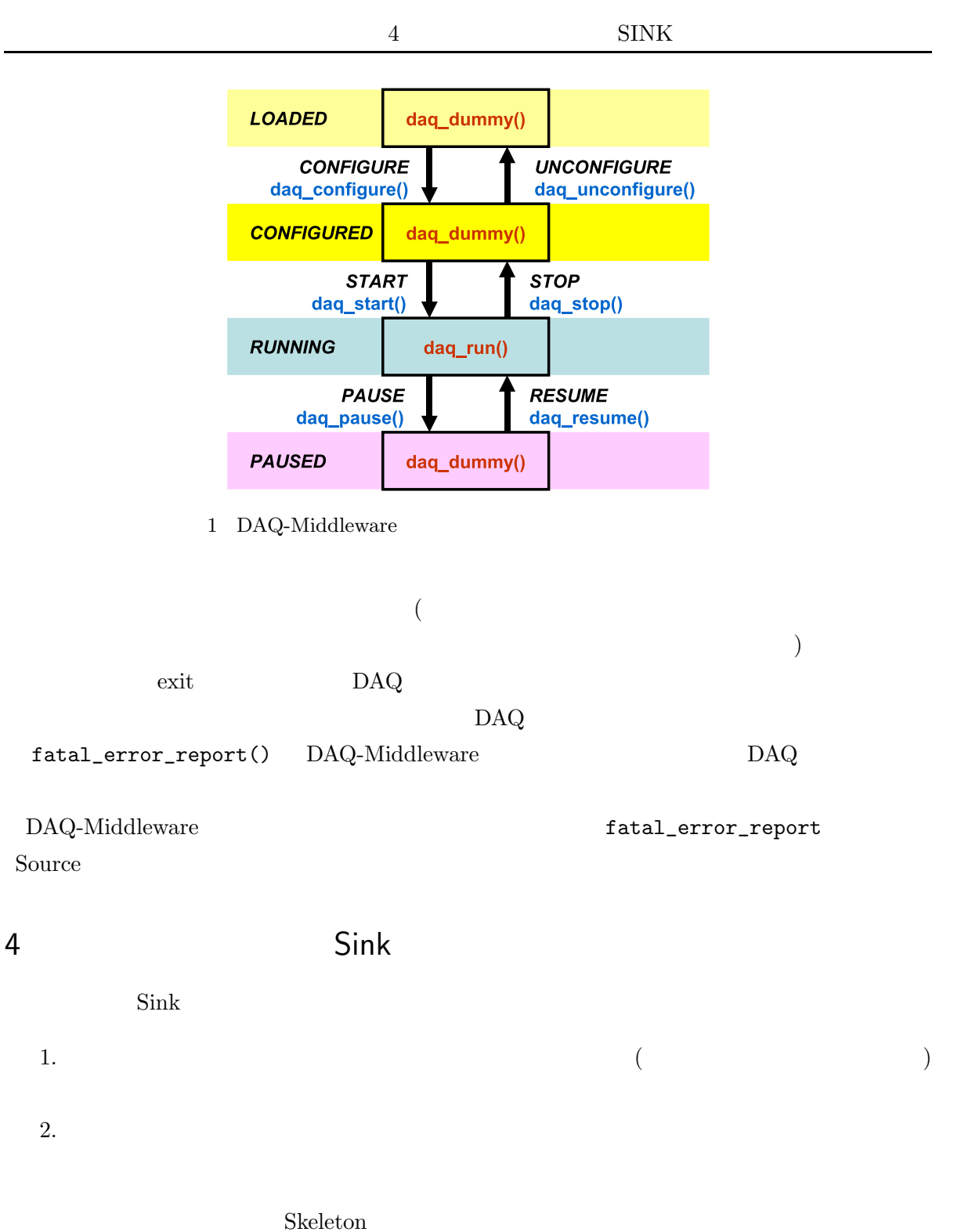

## 4.1

Sink DAQ

4 SINK

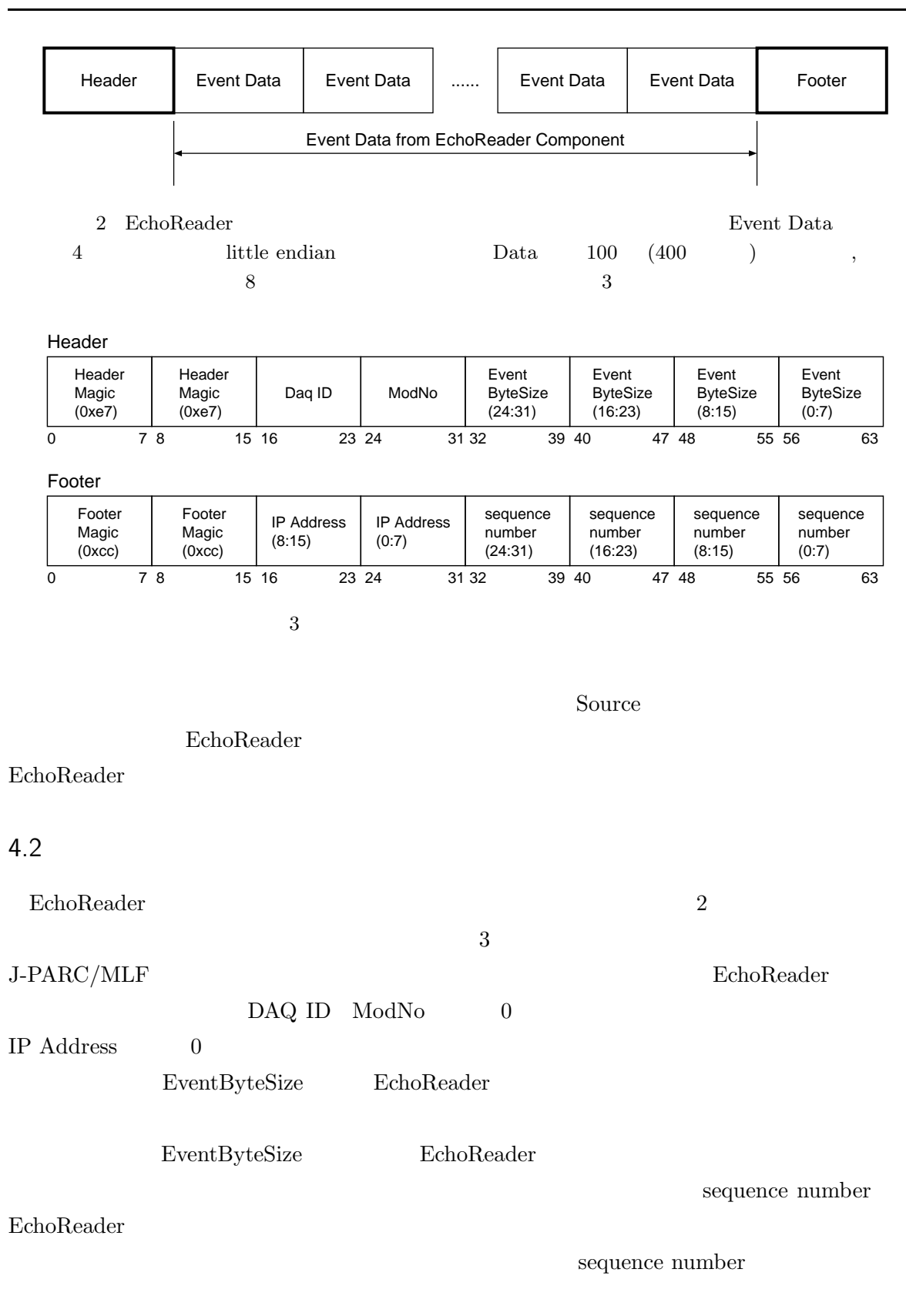

4.3

A

### DAQ EchoMonitor

- Skeleton.h
- Skeleton.cpp
- SkeletonComp.cpp
- Makefile.Skeleton
- EchoMonitor.h
- EchoMonitor.cpp
- EchoMonitorComp.cpp
- Makefile.EchoMonitor

for i in \*EchoMonitor\*; do sed -i.bak -e 's/skeleton/echomonitor/g' \ -e 's/Skeleton/EchoMonitor/g' \ -e 's/SKELETON/ECHOMONITOR/g' \$i done

"skeleton", "Skeleton", "SKELETON" "echomonitor", "EchoMonitor", "ECHOMONITOR"

\*.bak

make -f Makefile.EchoMonitor

make make make

../bin/ EchoMonitorComp

5

EchoReader

#### 5.1 EchoMonitor.h

EchoReader EchoMonitor.h

```
private:
   TimedOctetSeq m_in_data;
    InPort<TimedOctetSeq, MyRingBuffer> m_InPort;
    //TimedOctetSeq m_out_data;
    //OutPort<TimedOctetSeq, MyRingBuffer> m_OutPort;
private:
   int daq_dummy();
    int daq_configure();
    int daq_unconfigure();
    int daq_start();
    int daq_run();
    int daq_stop();
    int daq_pause();
    int daq_resume();
    int reset_InPort();
    int parse_params(::NVList* list);
    int m_in_status;
    int m_out_status;
    int m_sampling_rate;
    bool m_debug;
    static const int EVENT_BYTE_SIZE = 4;
```
### • EchoMonitor

reset InPort() (4 ) EVENT\_BYTE\_SIZE  $daq.run()$ 

#### 5.2 EchoMonitor.cpp

```
EchoMonitor::EchoMonitor(RTC::Manager* manager)
    : DAQMW:: MlfComponent(manager),
       m_InPort("echomonitor_in", m_in_data),
       //m_OutPort("echomonitor_out", m_out_data),
       m_in_status(BUF_SUCCESS),
       //m_out_status(BUF_SUCCESS),
```
DAQ DAQ

 $daq.run()$ 

int EchoMonitor::daq\_run() { if (m\_debug) { std::cerr << "\*\*\* EchoMonitor::run" << std::endl; }  $m_in\_status = m_InPort.read(m_in\_data);$ 

InPort

read() m\_InPort.read(m\_in\_data)

m\_in\_data.data

1 m\_InPort.read(m\_in\_data) 1

```
m_in\_status = m_inPort.read(m_in\_data);if ((m_in_status == BUF_TIMEOUT) && check_trans_lock()) {
    set_trans_unlock();
    return 0;
}
else if (m_in_status == BUF_TIMEOUT) {
   return 0;
}
else if (m_in_status == BUF_FATAL) {
    fatal_error_report(USER_ERROR1, -1);
    return 0;
```
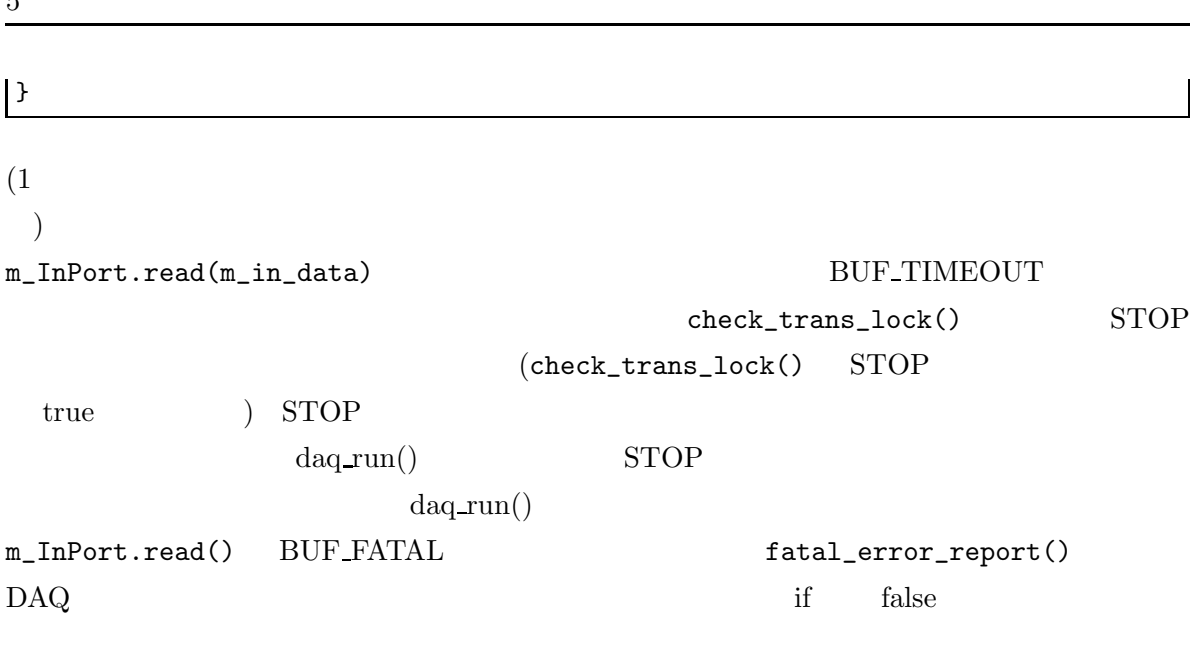

/////////////// Get Data Length /////////////// unsigned int block\_byte\_size = m\_in\_data.data.length(); unsigned int event\_byte\_size = block\_byte\_size - HEADER\_BYTE\_SIZE - FOOTER\_BYTE\_SIZE;

m\_in\_data.data.length()

block\_byte\_size EchoReader

block\_byte\_size

event\_byte\_size

 $\mathbf{r}$ 

```
/////////////// Check Header and Footer ///////////////
unsigned char header[HEADER_BYTE_SIZE];
unsigned char footer[FOOTER_BYTE_SIZE];
for (unsigned int i = 0; i < HEADER_BYTE_SIZE; i++) {
   header[i] = m_in_data.data[i];}
if (check_header(header, event_byte_size) == false) {
   std::cerr << "### ERROR: header invalid in EchoMonitor" << std::endl;
   fatal_error_report(HEADER_DATA_MISMATCH, -1);
   return 0;
}
for (unsigned int i = 0; i < FOOTER_BYTE_SIZE; i++) {
   footer[i] = m_in_data.data[block_byte_size - FOOTER_BYTE_SIZE + i];
}
if (check_footer(footer, m_loop) == false) {
   std::cerr << "### ERROR: footer invalid in EchoMonitor" << std::endl;
   fatal_error_report(FOOTER_DATA_MISMATCH, -1);
   return 0;
```
5  $\vert$  } EchoReader EchoReader m\_in\_data.data check\_header() EchoReader m\_loop check\_footer() m\_loop check\_header() check\_footer() fatal\_error\_report() DAQ daq run()

////////// Extract each event data and print to STDERR ////////// unsigned int \*event\_data; for (unsigned int i = HEADER\_BYTE\_SIZE; i < block\_byte\_size - FOOTER\_BYTE\_SIZE; i += EVENT\_BYTE\_SIZE) { event\_data =  $(unsigned int *)$  &m\_in\_data.data[i]; std::cerr << "Event Data: " << \*event\_data << std::endl; } std::cerr << "\*\*\* Data Extraction End" << std::endl;

 $daq.run()$ 

m loop m total event

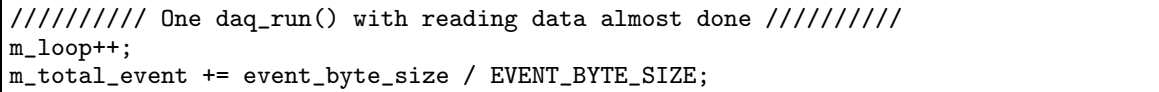

EchoReader

)

m\_loop 1 check\_footer() EchoReader

m\_total\_event DAQ

m\_total\_event DAQ

(EchoReader

STOP

```
if (check_trans_lock()) { // got stop command
   set_trans_unlock();
   return 0;
}
return 0;
```
STOP

daq run() daq run()

EchoMonitor::reset\_InPort()

```
int EchoMonitor::reset_InPort()
{
    TimedOctetSeq dummy_data;
    int ret = BUF_SUCCESS;
    while (ret == BUF_SUCCESS) {
       ret = m_InPort.read(dummy_data);
    }
    std::cerr << "*** Monitor::InPort flushed\n";
    return 0;
}
```
STOP daq\_stop() Sink DAQ InPort ssh X START Sink InPort daq stop() InPort InPort reset\_InPort() daq\_stop() reset\_InPort() int EchoMonitor::daq\_stop() { std::cerr << "\*\*\* EchoMonitor::stop" << std::endl;

```
reset_InPort();
return 0;
```
}

EchoMonitorComp.cpp Make-

file.EchoMonitor 4.3

# 5.3

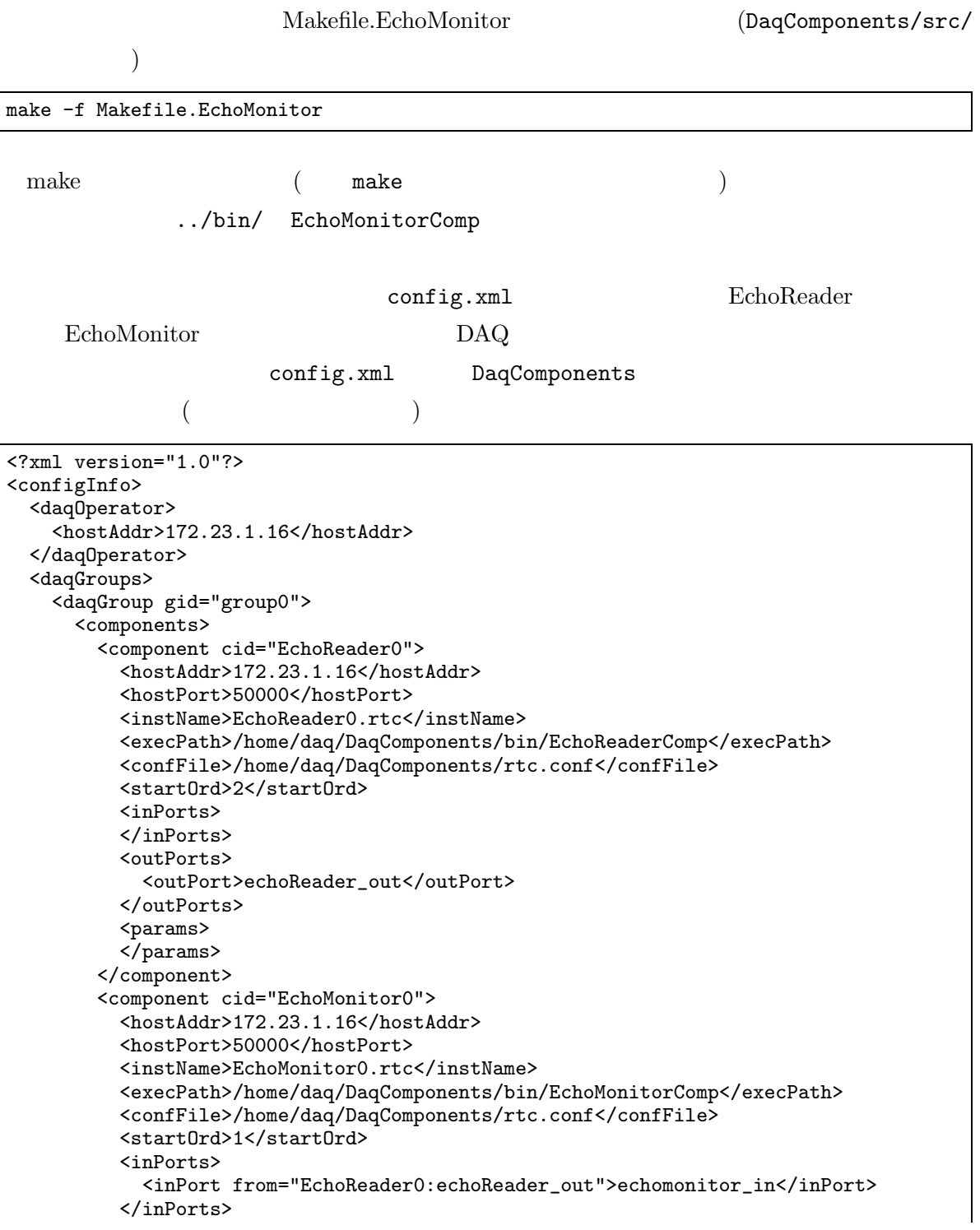

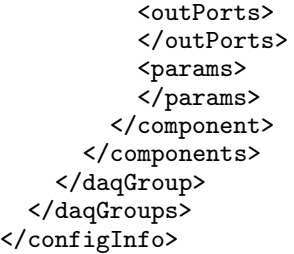

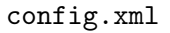

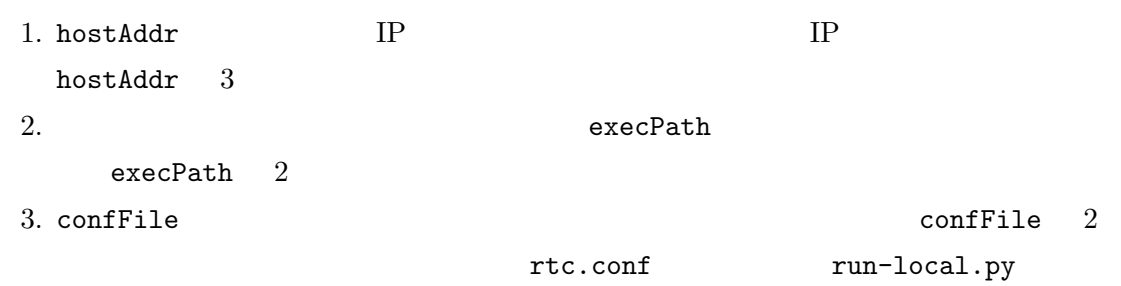

config.xml

omninames-

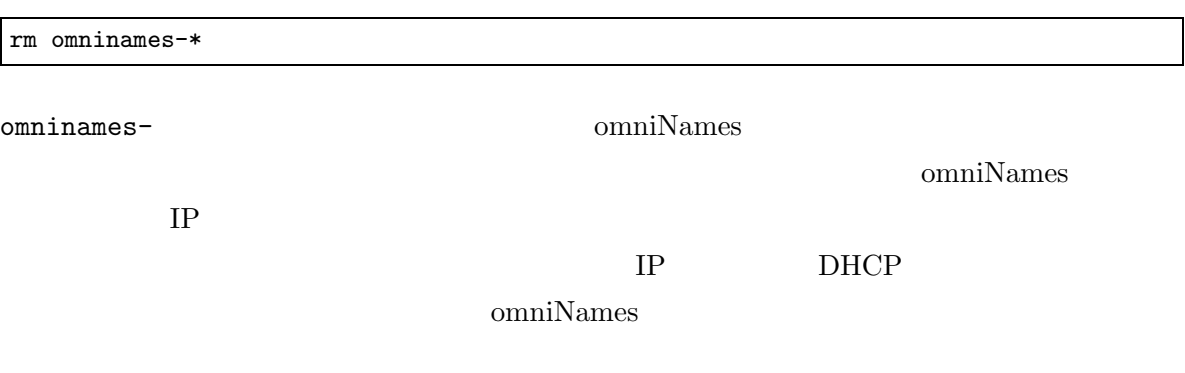

run-local.py

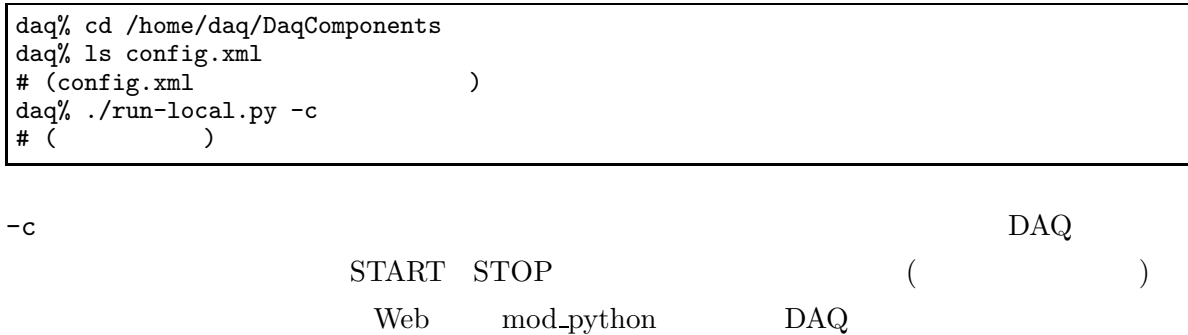

run-local.py

/tmp/ log.

EchoMonitorComp

/tmp/log.EchoMonitorComp

./bin/DaqOperatorComp: error while loading shared libraries: /home/daq/lib/libSock.so: cannot restore segment prot after reloc: Permission denied

A SELinux

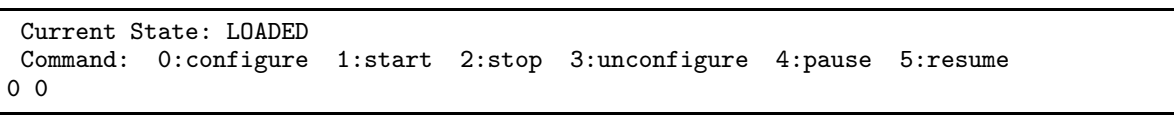

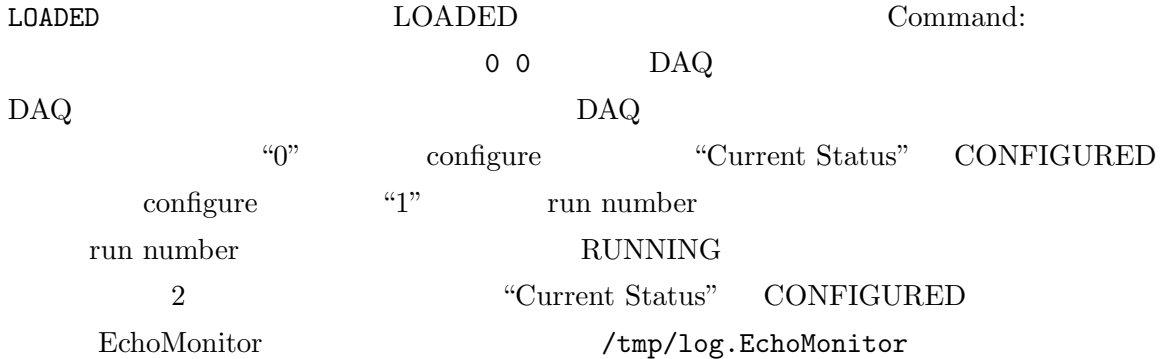

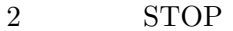

Control-C

omniORB: ERROR -- the application attempted to invoke an operation on a nil reference. No service connected.

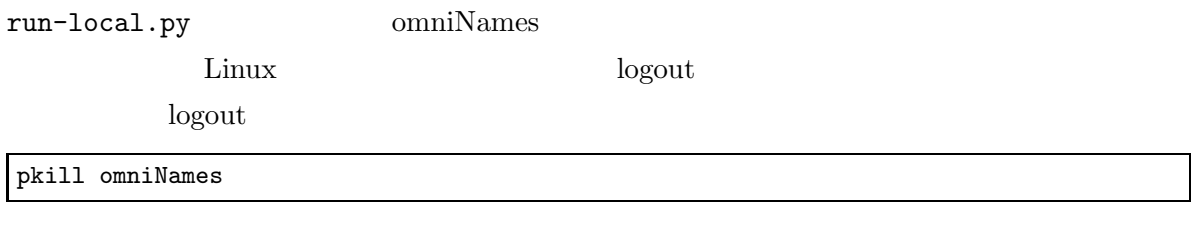

omniNames kill logout /tmp/log.EchoMonitor daq run()

6 ROOT

\*\*\* EchoMonitor::configure param list length:0 \*\*\* EchoMonitor::start Event Data: 69 Event Data: 60  $($ Event Data: 64 Event Data: 55 \*\*\* Data Extraction End Event Data: 80 Event Data: 66  $($   $)$ Event Data: 52 Event Data: 62 \*\*\* Data Extraction End

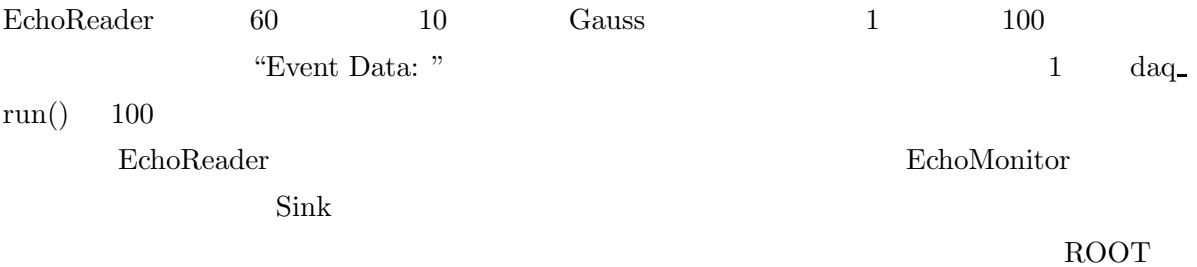

6 ROOT

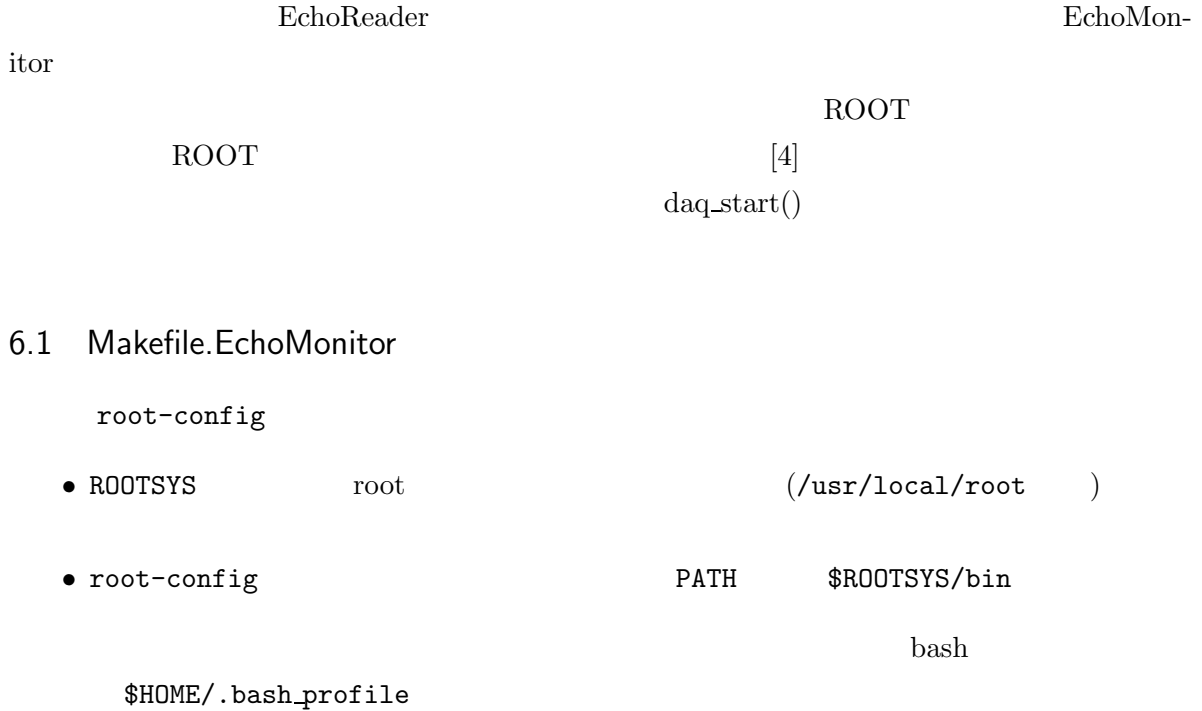

6 ROOT

```
ROOTSYS=/usr/local/root
export ROOTSYS
PATH=$PATH:$HOME/bin:$ROOTSYS/bin
if [ -z "$LD_LIBRARY_PATH" ]; then
   LD_LIBRARY_PATH=$ROOTSYS/lib
   export LD_LIBRARY_PATH
else
   LD_LIBRARY_PATH=$LD_LIBRARY_PATH:$ROOTSYS/lib
   export LD_LIBRARY_PATH
fi
```
logout

source .bash\_profile

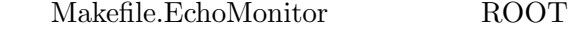

- root-config --glibs ROOTLIBS
- root-config --incdir ROOTINC

Makefile.EchoMonitor

```
ROOTLIBS = '$(ROOTSYS)/bin/root-config --glibs'
ROOTINC = -I '$(ROOTSYS)/bin/root-config --incdir'
CXXFLAGS = 'rtm-config --cflags' $(ROOTINC)
```

```
EchoMonitorComp: EchoMonitorComp.o $(OBJS)
    $(CXX) -o $@ $(OBJS) EchoMonitorComp.o $(LDFLAGS) $(ROOTLIBS)
    cp $@ $(BINDIR)/$@
```
#### 6.2 EchoMonitor.h

EchoMonitor.h ROOT

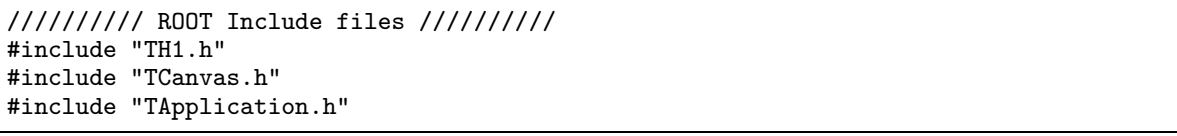

m\_bin m\_min m\_max  $m_{\text{nonitor\_update\_rate}} = 1$  daq\_run()

```
TCanvas *m_canvas;
TH1F *m_histo;<br>int m_bin;
         m_bin;
double m_min;
double m_max;
int m_monitor_update_rate;
```
#### 6.3 EchoMonitor.cpp

EchoMonitor.h EchoMonitor::EchoMonitor

```
Monitor::EchoMonitor(RTC::Manager* manager)
: DAQMW::MlfComponent(manager),
   m_InPort("echomonitor_in", m_in_data),
    //m_OutPort("echomonitor_out", m_out_data),
    m_in_status(BUF_SUCCESS),
    //m_out_status(BUF_SUCCESS),
   m_debug(false),
   m_canvas(0),
    m_histo(0),
    m_bin(60),
   m_{min}(0.0),
    m_max(120.0),
    m_monitor_update_rate(10)
```
daq\_start() daq\_start()

```
if (m_canvas) {
    delete m_canvas;
    m_{\text{max}} = 0;
}
m_canvas = new TCanvas("c1", "canvas", 10, 10, 300, 320);
if (m_histo) {
    delete m_histo;
    m histo = 0:
}
m_histo = new TH1F("histo", "EchoMonitor", m_bin, m_min, m_max);
```
daq run()

```
////////// Extract each event data and fill to histogram data //////////
unsigned int *event_data;
for (unsigned int i = HEADER_BYTE_SIZE; i < block_byte_size - FOOTER_BYTE_SIZE; i += EVENT_BYTE_SIZE) {
    event_data = (unsigned int *) &m_in_data.data[i];
    m_histo->Fill(*event_data);
\mathbf{R}
```

```
if (m\_loop % m_monitor_update_rate == 0) {
    m_histo->Draw();
    m_canvas->Update();
}
```

```
\bullet Fill()
           • daq run() m monitor update rate
```
 $\verb|m_montor_data_rate| *1$ 

#### 6.4 EchoMonitorComp.cpp

2

EchoMonitorComp.cpp main() TApplication()

int main (int argc, char\*\* argv) { RTC::Manager\* manager; manager = RTC::Manager::init(argc, argv); TApplication theApp("App", &argc, argv); // Initialize manager manager->init(argc, argv);

TApplication() ROOT

6.5 make

make -f Makefile.EchoMonitor make EchoMonitorComp ldd EchoMonitorComp ROOT /usr/local/root LD\_LIBRARY\_PATH /usr/local/root/lib \*1 Condition Condition Condition [2] 7 Condition

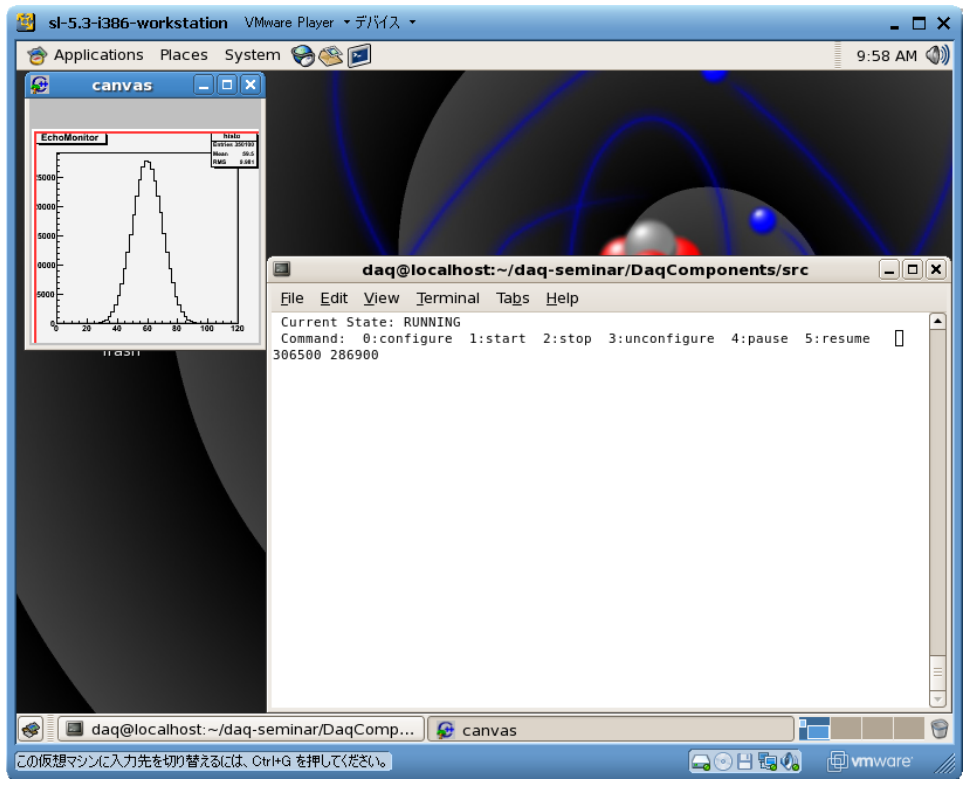

4 vmplayer EchoReader

ROOT

## 6.6

config.xml run-local.py -c config.xml 4 vmplayer

# 7 Condition

7.1

- •
- 
- •
- •
- •

Condition

Condition Condition

[2] class

daq\_start()

ConditionEchoMonitor.h ConditionEchoMonitor.cpp

ConditionEchoMonitor

DAQ Condition

JsonSpirit

Makefile.EchoMonitor

- JsonSpirit
- ConditionEchoMonitor.o OBJS

 $\mathfrak{D}$ 

```
JSON_DIR = ../../json_spirit_v2.06/json_spirit
JSON\_INC = -I$(JSON_DIR)JSON_LIB = -lJsonSpirit
CXXFLAGS = 'rtm-config --cflags' $(ROOTINC) $(JSON_INC)
LDFLAGS = 'rtm-config --libs' -L$(JSON_DIR) $(JSON_LIB)
OBJS = EchoMonitor.o $(SKEL_OBJ) $(IMPL_OBJ)
```
OBJS += ConditionEchoMonitor.o

ConditionEchoMonitor.h monitorParam

struct monitorParam { unsigned int histogram\_n\_bin; unsigned int histogram\_min; unsigned int histogram\_max; unsigned int monitor\_update\_rate; };

condition.json monitorParam

ConditionEchoMonitor.cpp

```
ConditionEchoMonitor::getParam(std::string prefix, monitorParam* monitorParam)
{
   setPrefix(prefix);
   unsigned int histogram_n_bin;
   unsigned int histogram_min;
   unsigned int histogram_max;
   unsigned int monitor_update_rate;
   if (find("histogram_n_bin", &histogram_n_bin)) {
```

```
monitorParam->histogram_n_bin = histogram_n_bin;
    }
    else {
        std::cerr << prefix + " histogram_n_bin not fould" << std::endl;
       return false;
    \mathbf{I}if (find("histogram_min", &histogram_min)) {
        monitorParam->histogram_min = histogram_min;
    }
    else {
       std::cerr << prefix + " histogram_min not fould" << std::endl;
       return false;
    }
    if (find("histogram_max", &histogram_max)) {
        monitorParam->histogram_max = histogram_max;
    }
    else {
        std::cerr << prefix + " histogram_max not fould" << std::endl;
        return false;
    }
    if (find("monitor_update_rate", &monitor_update_rate)) {
        monitorParam->monitor_update_rate = monitor_update_rate;
    }
    else {
       std::cerr << prefix + " monitor_update_rate not fould" << std::endl;
       return false;
    }
    return true;
}
```
ConditionEchoMonitor

EchoMonitor Condition

Condition CONDITION\_FILE

m\_monitorParam EchoMonitor.h :

////////// Condition database ////////// static const std::string CONDITION\_FILE; monitorParam m\_monitorParam;

EchoMonitor.cpp CONDITION\_FILE

const std::string EchoMonitor::CONDITION\_FILE = "./condition.json";

DAQ

EchoMonitor.cpp set\_condition() ConditionEchoMonitor

```
int set_condition(std::string condition_file, monitorParam *monitorParam)
{
    ConditionEchoMonitor conditionEchoMonitor;
    conditionEchoMonitor.initialize(condition_file);
    if (conditionEchoMonitor.getParam("common_EchoMonitor_", monitorParam)) {
        std::cerr << "condition OK" << std::endl;
    }
    else {
        throw "EchoMonitor condition error";
    }
    return 0;
}
```
daq\_start() set\_condition()

```
try {
    set_condition(CONDITION_FILE, &m_monitorParam);
}
catch (std::string error_message) {
    std::cerr << error_message << std::endl;
    fatal_error_report(USER_ERROR1, -1);
   return 0;
}
catch (...) {
    std::cerr << "unknown error" << std::endl;
    fatal_error_report(USER_ERROR1, -1);
    return 0;
}
```
 $TH1F()$ 

```
m_histo = new TH1F("histo", "EchoMonitor",
           m_monitorParam.histogram_n_bin,
           m_monitorParam.histogram_min,
           m_monitorParam.histogram_max);
if (m_loop % m_monitorParam.monitor_update_rate == 0) {
```

```
m_histo->Draw();
    m_canvas->Update();
}
```
#### 7.2 Condition

condition.xml condition.xml /home/daq/DaqComponents/

```
<?xml version="1.0" encoding="utf-8" ?>
<condition>
   <common>
```

```
<EchoMonitor>
            <histogram_n_bin>100</histgogram_n_bin>
            <histogram_min>0</histogram_min>
            <histogram_max>200</histogram_max>
            <monitor_update_rate>10</monitor_update_rate>
        </EchoMonitor>
    </common>
</condition>
```
xml JSON

condition.json JSON condition\_xml2json

% cd /home/daq/DaqComponents condition.xml % ./condition\_xml2json condition.xml

condition.json

Xalan xalan

Condition run-local.py -c

#### config.xml

condition.xml

[1] DAQ-Middleware Home page http://greentea.kek.jp/daqm/ [2] Condition 2009 7 3

http://greentea.kek.jp/daqm/docs/ConditionDevManual.pdf

[3] Source 2009 7

http://greentea.kek.jp/daqm/docs/source-comp.pdf

[4] ROOT 2009 6

http://greentea.kek.jp/daqm/docs/monitor-root.pdf

A

# A

# A.1 vmplayer

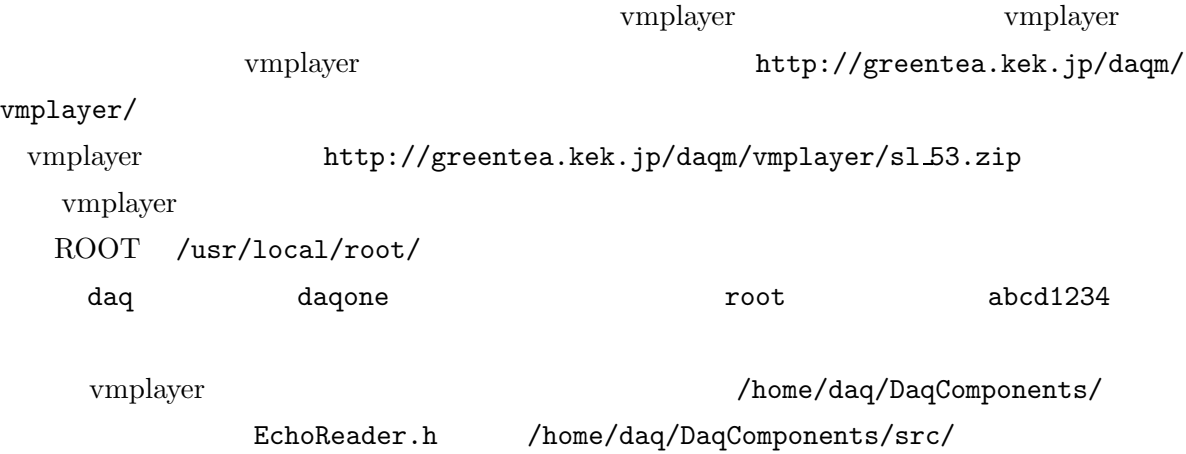

## A.2 Linux

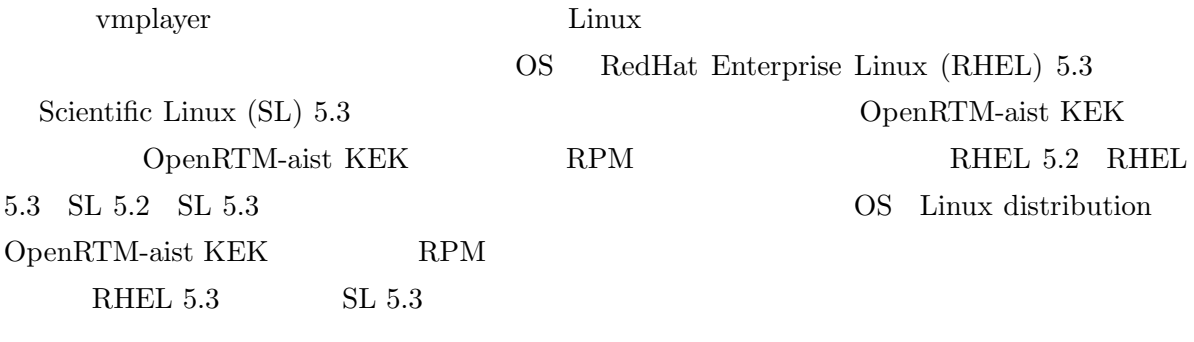

A.2.1 gcc,  $g++$ , make

 $\sec, g++, \text{ make}$ 

## A.2.2 ROOT

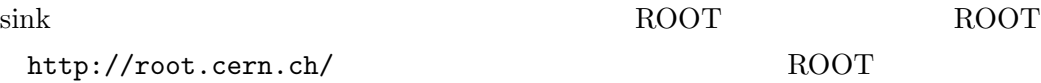

#### A.2.3 OpenRTM-aist KEK

#### root

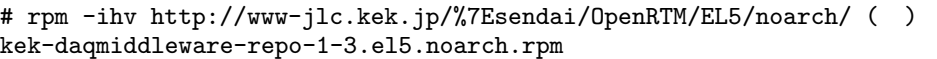

 $(1 \qquad \qquad ( \qquad ) \qquad \qquad 1 \qquad \qquad )$ 

/etc/yum.repos.d/kek-daqmiddleware.repo

yum

# yum --enablerepo=kek-daqmiddleware install OpenRTM-aist xerces-c-devel xalan-c-devel

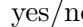

yes/no y RPM

RPM

- ACE
- ACE-devel
- omniORB
- omniORB-bootscripts
- omniORB-devel
- omniORB-doc
- omniORB-servers
- omniORB-utils
- xerces-c
- xerces-c-devel
- xalan-c
- $\bullet\,$ xalan-c-devel
- OpenRTM-aist

omniNames

# /sbin/chkconfig omniNames off

A.2.4 DAQ-Middleware

DAQ-Middleware for MLF

daq /home/daq

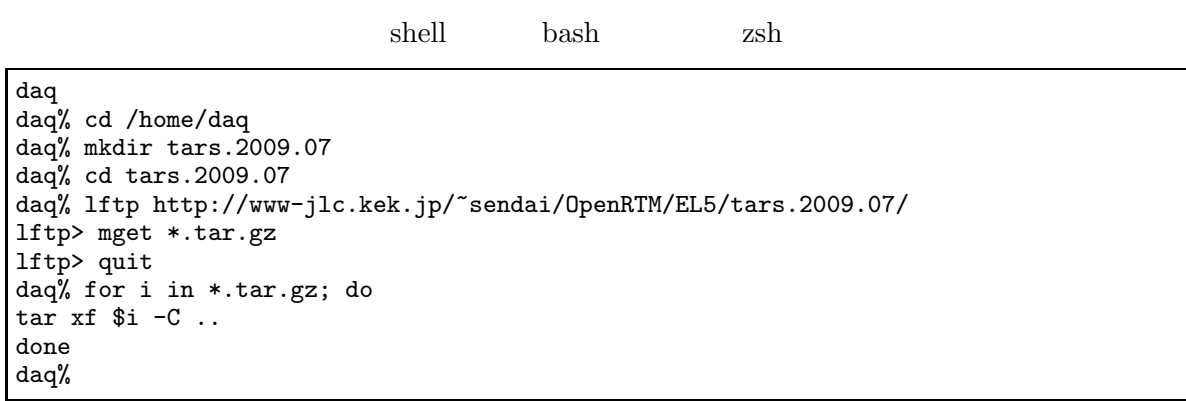

/home/daq/DaqComponents/ /home/daq/DaqComponents/

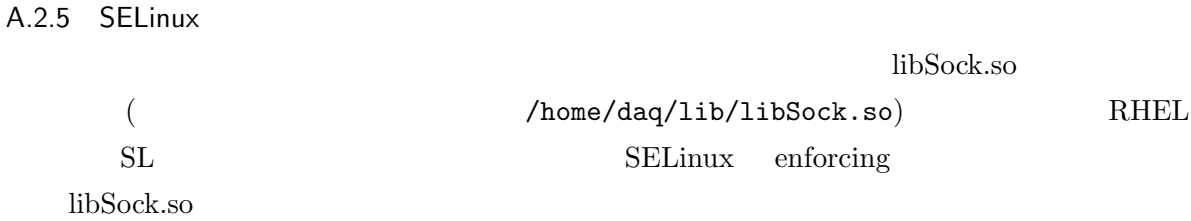

![](_page_25_Picture_204.jpeg)

chcon -t

root# chcon -t texrel\_shlib\_t /home/daq/lib/libSock.so

A.2.6 Echo

EchoReader xinetd

rpm -q xinetd

![](_page_25_Picture_205.jpeg)

A

![](_page_26_Picture_143.jpeg)

27

B

## Sink http://greentea.kek.jp/daqm/src/

sink-comp.tar.gz

A

tarball echo-monitor

![](_page_27_Picture_234.jpeg)

![](_page_27_Picture_235.jpeg)

config.xml 5 • condition.xml 7 condition.xml condition.xml ./condition\_xml2json condition.xml condition.json

/home/daq/DaqComponents/src/